## <span id="page-0-0"></span>Informatik I: Einführung in die Programmierung 4. Funktionen: Aufrufe und Definitionen

Albert-Ludwigs-Universität Freiburg

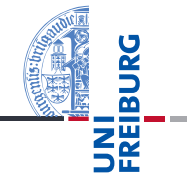

Bernhard Nebel

20./24. Oktober 2017

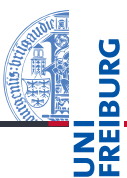

#### [Funktions-](#page-1-0)Aufrufe

[Syntax](#page-2-0) [Standardfunktio](#page-3-0)nen Exkurs: [Zeichenkodierung](#page-6-0) und Unicode

[Mathemati](#page-11-0)sche Funktionen

[Funktions-](#page-14-0)Definition

[Namens](#page-21-0)raum

[Rückgabe](#page-26-0)werte

### <span id="page-1-0"></span>■ [Syntax](#page-2-0)

- [Standardfunktionen](#page-3-0)
- **[Exkurs: Zeichenkodierung und Unicode](#page-6-0)**

## <span id="page-2-0"></span>Funktionsaufrufe

- $\mathcal{L}_{\mathcal{A}}$ Innerhalb der Mathematik sind Funktionen Abbildungen von einem Definitionsbereich in einen Bildbereich.
- Innerhalb von Programmiersprachen ist eine Funktion ein  $\mathcal{L}_{\mathcal{A}}$ Programmstück (meistens mit einem Namen versehen).
- Normalerweise erwartet eine Funktion Argumente und gibt einen Funktionswert (oder *Rückgabewert*) zurück, und berechnet also eine Abbildung – aber Seiteneffekte Abhängigkeit von globalen Variablen sind möglich.
- $\blacksquare$  type-Funktion:

## Python-Interpreter

 $>>$  type  $(42)$ 

<class 'int'>

- Funktion mit variabler Anzahl von Argumenten und ohne Rückgabewert (aber mit Seiteneffekt): print
- Funktion ohne Argumente und ohne Rückgabewert: exit

#### [Funktions-](#page-1-0)Aufrufe

#### [Syntax](#page-2-0)

[Standardfunktio](#page-3-0)nen Exkurs: [Zeichenkodierung](#page-6-0) und Unicode

[Funktions-](#page-14-0)Definition

[Namens](#page-21-0)raum

[Mathemati](#page-11-0)sche Funktionen

<span id="page-3-0"></span>Mit den Funktionen int, float, complex, str kann man "passende" Werte in den jeweiligen Typ umwandeln. Umwandlung nach int durch "Abschneiden".

### Python-Interpreter

```
>> \int (1-2.6)-2>>> int('vier')
 File "<stdin>", line 1, in <module>
ValueError: invalid literal for int() ...
>>> complex('42')
(42+0j)\gg float (4)4.0
>> str(42)'42'
```
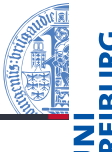

#### [Funktions-](#page-1-0)Aufrufe

[Syntax](#page-2-0)

[Standardfunktio](#page-3-0)nen

Exkurs: [Zeichenkodierung](#page-6-0) und Unicode

[Mathemati](#page-11-0)sche Funktionen

[Funktions-](#page-14-0)Definition

[Namens](#page-21-0)raum

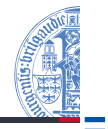

abs liefert den Absolutwert (auch bei complex), round rundet, und pow berechnet die Exponentation bei zwei Argumenten oder die Exponentation modulo dem dritten Argument.

### Python-Interpreter

```
>> ahs(-2)2
\gg abs (1+1j)1.4142135623730951
>>> round(2.500001)
3
>> pow(2, 3)8
>> pow(2, 3, 4)\Omega
```
### [Syntax](#page-2-0)

[Standardfunktio](#page-3-0)nen

Exkurs: [Zeichenkodierung](#page-6-0) und Unicode

[Mathemati](#page-11-0)sche Funktionen

[Funktions-](#page-14-0)Definition

[Namens](#page-21-0)raum

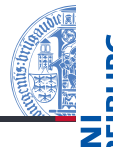

Mit den Funktionen chr und ord kann man Zahlen in Unicode-Zeichen und umgekehrt umwandeln, wobei in Python Zeichen identisch mit einbuchstabigen Strings sind:

## Python-Interpreter

```
>> chr(42)'*'
>>> chr(255)
'ÿ'
>>> ord('*')
42
>>> ord('**')
Traceback (most recent call last): ...
TypeError: ord() expected a character, but string of
length 2 found
```
[Syntax](#page-2-0)

[Standardfunktio](#page-3-0)nen Exkurs:

[Zeichenkodierung](#page-6-0) und Unicode

[Mathemati](#page-11-0)sche Funktionen

[Funktions-](#page-14-0)Definition

[Namens](#page-21-0)raum

- <span id="page-6-0"></span>Computer kann man dafür nutzen, Berechnungen durchzuführen.
- Sehr früh hat man aber auch begonnen, mit dem Computer Texte zu verarbeiten
- Wie stellt man Texte im Computer dar?
- Man weist jedem Buchstaben einen Zahlenwert zu. Texte sind dann Sequenzen von solchen Codezahlen.
- Damit wird dann auch **Textverabeitung** zu einer Berechnung.

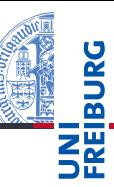

#### [Funktions-](#page-1-0)Aufrufe

[Syntax](#page-2-0)

[Standardfunktio](#page-3-0)nen

> Exkurs: [Zeichenkodierung](#page-6-0) und Unicode

[Mathemati](#page-11-0)sche Funktionen

[Funktions-](#page-14-0)Definition

[Namens](#page-21-0)raum

ASCII

■ Einer der ersten Zeichenkodes war ASCII (American Standard Code for Information Interchange) – entwickelt für Fernschreiber.

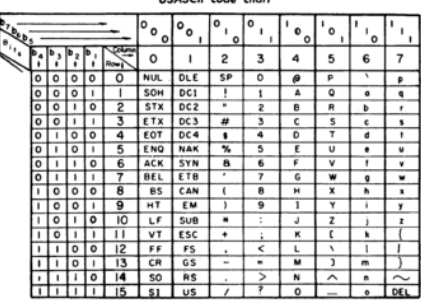

 $HRAECH$  and then

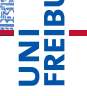

#### [Funktions-](#page-1-0)Aufrufe

[Syntax](#page-2-0)

[Standardfunktio](#page-3-0)nen

> Exkurs: [Zeichenkodierung](#page-6-0) und Unicode

[Mathemati](#page-11-0)sche Funktionen

[Funktions-](#page-14-0)Definition

[Namens](#page-21-0)raum

**[Rückgabe](#page-26-0)**werte

Benötigt 7 Bits und enthält alle druckbaren Zeichen der englischen Sprache sowie nicht-druckbare Steuerzeichen (z.B. Zeilenwechsel).

20./24. Oktober 2017 B. Nebel – [Info I](#page-0-0) 9 / 36

## Erweitertes ASCII

- In anderen Sprachen wurden zusätzliche Zeichen benötigt.
- Da mittlerweile praktisch alle Rechner 8-Bit-Bytes als kleinste Speichereinheit nutzen, kann man die höherwertigen Kodes (128–255) für Erweiterungen nutzen.
- Diverse Erweiterungen, z.B. ISO-Latin-1 (mit Umlauten) usw.
- Auf dem IBM-PC gab es andere Erweiterungen.
- Sprachen, die nicht auf dem lateinischen Alphabet basieren, haben große Probleme.

[Funktions-](#page-1-0)Aufrufe

[Syntax](#page-2-0)

[Standardfunktio](#page-3-0)nen

> Exkurs: [Zeichenkodierung](#page-6-0) und Unicode

[Mathemati](#page-11-0)sche Funktionen

[Funktions-](#page-14-0)Definition

[Namens](#page-21-0)raum

- Um für alle Sprachräume einen einheitlichen Zeichencode zu haben, wurde Unicode entwickelt (Version 1.0 im Jahr 1991).
- Mittlerweile (Juni 2015, Version 8.0) enthält Unicode 120737 Codepoints.
- Organisiert in 17 Ebenen mit jeweils 2<sup>16</sup> Codepoints (manche allerdings ungenutzt)
- Die ersten 128 Codepoints stimmen mit ASCII überein, die ersten 256 mit ISO-Latin-1.

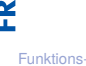

Aufrufe

[Syntax](#page-2-0)

[Standardfunktio](#page-3-0)nen

> Exkurs: [Zeichenkodierung](#page-6-0) und Unicode

[Mathemati](#page-11-0)sche Funktionen

[Funktions-](#page-14-0)Definition

[Namens](#page-21-0)raum

# UTF-32, UTF-16 und UTF-8

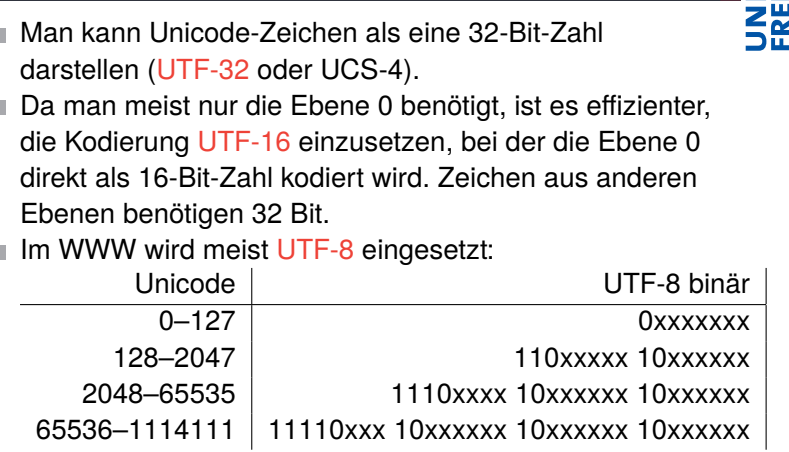

### Wie kommen die komischen Zeichen auf Webseiten **The State** zustande?

Oft sind [ISO-Latin-1/UTF-8 Verwechslungen](http://www.unicodetools.com/unicode/utf8-to-latin-converter.php) der Grund!

f

f

П

[Funktions-](#page-1-0)Aufrufe [Syntax](#page-2-0) [Standardfunktio](#page-3-0)nen Exkurs: [Zeichenkodierung](#page-6-0) und Unicode [Mathemati](#page-11-0)sche Funktionen [Funktions-](#page-14-0)Definition [Namens](#page-21-0)raum [Rückgabe](#page-26-0)werte

Ř ᅘ

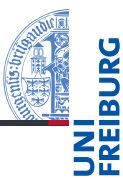

#### [Funktions-](#page-1-0)Aufrufe

[Mathemati](#page-11-0)sche Funktionen

math[-Modul](#page-12-0)

[Direktimport](#page-13-0)

[Funktions-](#page-14-0)Definition

[Namens-](#page-21-0)

raum

<span id="page-11-0"></span>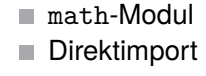

# <span id="page-12-0"></span>Mathematische Funktionen: Das Math-Modul

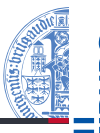

- Natürlich wollen wir Funktionen wie sin verwenden. Die muss man in Python aber erst durch Importieren des Mathematik-Moduls bekannt machen.
- Danach können wir die Teile des Moduls durch Voranstellen von math. nutzen (Punktschreibweise):

## Python-Interpreter

```
>>> import math
>>> math.pi
3.141592653589793
>>> math.sin(1/4*math.pi)
0.7071067811865475
>>> math.sin(math.pi)
1.2246467991473532e-16
>>> math.exp(math.log(2))
2.0
```
[Funktions-](#page-1-0)

Aufrufe

[Mathemati](#page-11-0)sche Funktionen

math[-Modul](#page-12-0)

[Direktimport](#page-13-0)

[Funktions-](#page-14-0)Definition

[Namens-](#page-21-0)

raum

# <span id="page-13-0"></span>Mathematische Funktionen: Direkt importieren

- Die Punktschreibweise verhindert Namenskollisionen, ist aber umständlich
- Mit from *module* import *name* kann ein Name direkt importiert werden.
- from *module* import \* werden alle Namen direkt importiert.

```
Python-Interpreter
>>> from math import pi
>>> pi
3.141592653589793
>>> from math import *
>>> cos(pi)
-1.0
```
[Funktions-](#page-1-0)Aufrufe

[Mathemati](#page-11-0)sche Funktionen math[-Modul](#page-12-0)

[Direktimport](#page-13-0)

[Funktions-](#page-14-0)Definition

[Namens](#page-21-0)raum

## <span id="page-14-0"></span>3 [Funktionsdefinitionen](#page-14-0)

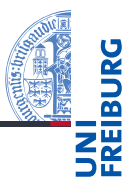

[Funktions-](#page-1-0)Aufrufe

[Mathemati](#page-11-0)sche Funktionen

#### [Funktions-](#page-14-0)Definition

[Definition](#page-15-0) [Einrückungen](#page-16-0) [Aufruf](#page-17-0) [Argumente und](#page-19-0) Parameter

[Namens](#page-21-0)raum

[Rückgabe](#page-26-0)werte

#### [Definition](#page-15-0) m.

- [Einrückungen](#page-16-0)  $\mathcal{L}_{\mathcal{A}}$
- [Aufruf](#page-17-0) m.
- [Argumente und Parameter](#page-19-0) П

# <span id="page-15-0"></span>Neue Funktionen definieren

- Mit dem Schlüsselwort def kann man eine neue Funktion einführen.
- $\blacksquare$  Nach def kommt der Funktionsname gefolgt von der Parameterliste und dann ein Doppelpunkt.
- Nach dem Funktionskopf gibt der Python-Interpreter das Funktionsprompt-Zeichen ... aus.
- Dann folgt der Funktionsrumpf: *Gleich weit eingerückte* Anweisungen, z.B. Zuweisungen oder Funktionsaufrufe:

## Python-Interpreter

```
>>> def print_lyrics():
... print("I'm a lumberjack, and I'm okay")
... print("I sleep all night and I work all day")
...
>>>
```
[Funktions-](#page-1-0)Aufrufe

[Mathemati](#page-11-0)sche Funktionen

#### [Funktions-](#page-14-0)Definition

#### [Definition](#page-15-0)

[Einrückungen](#page-16-0) [Aufruf](#page-17-0) [Argumente und](#page-19-0) Parameter

[Namens](#page-21-0)raum

# <span id="page-16-0"></span>Einrückungen in Python

Im Gegensatz zu fast allen anderen Programmiersprachen (außer z.B. FORTRAN, Miranda, Haskell), sind Einrückungen am Zeilenanfang bedeutungstragend.

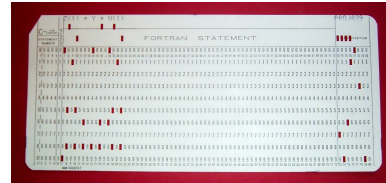

- In Python ist gleiche Einrückung = zusammen gehöriger Block von Anweisungen
- In den meisten anderen Programmiersprachen durch Klammerung { } oder klammernde Schlüsselwörter.
- Wie viele Leerzeichen sollte man machen?
- PEP8: 4 Leerzeichen pro Ebene (keine Tabs nutzen!)

20./24. Oktober 2017 B. Nebel – [Info I](#page-0-0) 20 / 36

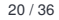

[Funktions-](#page-1-0)Aufrufe

[Mathemati](#page-11-0)sche Funktionen

[Funktions-](#page-14-0)Definition

[Definition](#page-15-0)

[Einrückungen](#page-16-0)

[Aufruf](#page-17-0) [Argumente und](#page-19-0) Parameter

[Namens](#page-21-0)raum

## <span id="page-17-0"></span>Selbst definierte Funktionen nutzen

- Funktionsnamen müssen den gleichen Regeln folgen wie Variablennamen.
- Tatsächlich verhalten sich Funktionsnamen wie Variablennamen und haben einen entsprechenden Typ.
- Man kann eigene Funktionen wie Standardfunktionen aufrufen

## Python-Interpreter

```
>>> print(print_lyrics)
<function print_lyrics at 0x100520560>
>>> type(print_lyrics)
<class 'function'>
>>> print_lyrics()
I'm a lumberjack, and I'm okay
I sleep all night and I work all day
>>> print_lyrics = 42
```
<u>z</u> [Funktions-](#page-1-0)

> Aufrufe [Mathemati](#page-11-0)sche Funktionen

[Funktions-](#page-14-0)Definition

[Definition](#page-15-0)

[Einrückungen](#page-16-0) [Aufruf](#page-17-0)

[Argumente und](#page-19-0) Parameter

[Namens](#page-21-0)raum

# Definierte Funktionen in Funktionsdefinitionen

### Was passiert hier?

### Python-Interpreter

```
>>> def print_lyrics():
... print("I'm a lumberjack, and I'm okay")
... print("I sleep all night and I work all day")
...
>>>
>>> def repeat_lyrics():
... print_lyrics()
... print_lyrics()
...
>>> repeat lyrics()
I'm a lumberjack ...
```
[Funktions-](#page-1-0)Aufrufe

[Mathemati](#page-11-0)sche Funktionen

[Funktions-](#page-14-0)Definition

[Definition](#page-15-0)

[Einrückungen](#page-16-0)

[Aufruf](#page-17-0) [Argumente und](#page-19-0) Parameter

[Namens](#page-21-0)raum

[Rückgabe](#page-26-0)werte

### Was wird hier exakt ausgeführt?

20./24. Oktober 2017 B. Nebel – [Info I](#page-0-0) 22 / 36

# <span id="page-19-0"></span>Argumente und Parameter

- 
- Auch definierte Funktionen benötigen oft *Argumente*.
- Bei der Definition gibt man *Parameter* an, die beim Aufruf durch die *Argumente* ersetzt werden.

## Python-Interpreter

```
>>> michael = 'baldwin'
>>> def print twice(bruce):
... print(bruce)
... print(bruce)
...
>>> print_twice(michael)
baldwin
baldwin
>>> print twice('Spam ' * 3)
Spam Spam Spam
Spam Spam Spam
```
[Funktions-](#page-1-0)Aufrufe

[Mathemati](#page-11-0)sche Funktionen

[Funktions-](#page-14-0)Definition

[Definition](#page-15-0)

[Einrückungen](#page-16-0) [Aufruf](#page-17-0)

> [Argumente und](#page-19-0) Parameter

[Namens](#page-21-0)raum

## Funktionen als Argumente

Wir können Funktionen wie andere Werte als Argumente übergeben.

### Python-Interpreter

```
>>> def do_twice(f):
\ldots f()
\dots f()
...
>>> do twice(print lyrics)
I'm a lumberjack, and I'm okay
I sleep all night and I work all day
I'm a lumberjack, and I'm okay
I sleep all night and I work all day
```
### Das schauen wir uns in der 2. Hälfte des Semesters noch genauer an!

20./24. Oktober 2017 B. Nebel – [Info I](#page-0-0) 24 / 36

[Funktions-](#page-1-0)Aufrufe

[Mathemati](#page-11-0)sche Funktionen

[Funktions-](#page-14-0)Definition

[Definition](#page-15-0)

[Einrückungen](#page-16-0) [Aufruf](#page-17-0)

[Argumente und](#page-19-0) Parameter

[Namens](#page-21-0)raum

## <span id="page-21-0"></span>4 [Namensraum](#page-21-0)

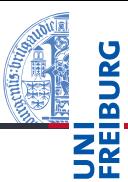

[Funktions-](#page-1-0)Aufrufe

[Mathemati](#page-11-0)sche Funktionen

[Funktions-](#page-14-0)Definition

#### [Namens](#page-21-0)raum

[Lokale Variablen](#page-22-0) und Parameter [Stapeldiagramm](#page-23-0) [Traceback](#page-24-0) [Globale Variablen](#page-25-0)

- m. [Lokale Variablen und Parameter](#page-22-0)
- [Stapeldiagramm](#page-23-0) m.
- **[Traceback](#page-24-0)**  $\blacksquare$
- [Globale Variablen](#page-25-0) п

# <span id="page-22-0"></span>Namensraum von lokalen Variablen und Parametern

- Parameter sind nur innerhalb der Funktion sichtbar.
- Lokal (durch Zuweisung) eingeführte Variablen ebenfalls.

### Python-Interpreter

```
>>> def cat twice(part1, part2):
\ldots cat = part1 + part2
... print_twice(cat)
...
>>> line1 = 'Bing tiddle '
>>> line2 = 'tiddle bang.'
>>> cat_twice(line1, line2)
Bing tiddle tiddle bang.
Bing tiddle tiddle bang.
>>> cat
NameError: name 'cat' is not defined
```
[Funktions-](#page-1-0)Aufrufe

> [Mathemati](#page-11-0)sche Funktionen

[Funktions-](#page-14-0)Definition

[Namens](#page-21-0)raum

> [Lokale Variablen](#page-22-0) und Parameter [Stapeldiagramm](#page-23-0)

[Traceback](#page-24-0)

[Globale Variablen](#page-25-0)

# <span id="page-23-0"></span>Stapeldiagramm

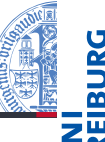

Entsprechend zu den Zustandsdiagrammen kann man ш die Variablenbelegungen in Stapeldiagrammen visualisieren (hier hilft [pythontutor.com](http://pythontutor.com/)). [Innerhalb von](http://pythontutor.com/visualize.html#code=def+print_twice(bruce%29%3A%0A++++print(bruce%29%0A++++print(bruce%29%0A++++%0Adef+cat_twice(part1,+part2%29%3A%0A++++cat+%3D+part1+%2B+part2%0A++++print_twice(cat%29%0A++++%0Aline1+%3D+%22Bing+tiddle+%22%0Aline2+%3D+%22tiddle+bang%22%0A%0Acat_twice(line1,+line2%29&mode=display&origin=opt-frontend.js&cumulative=false&heapPrimitives=false&textReferences=false&py=3&rawInputLstJSON=%5B%5D&curInstr=12) print\_twice:

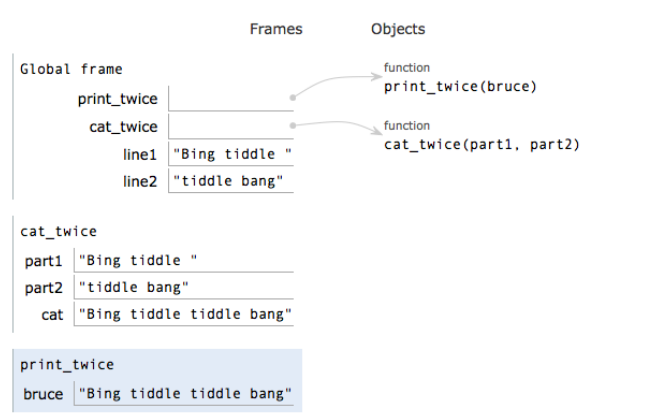

[Mathemati](#page-11-0)sche Funktionen

[Funktions-](#page-14-0)Definition

[Namens](#page-21-0)raum

> [Lokale Variablen](#page-22-0) und Parameter

#### [Stapeldiagramm](#page-23-0)

[Traceback](#page-24-0)

[Globale Variablen](#page-25-0)

<span id="page-24-0"></span>Tritt bei der Ausführung einer Funktion ein Fehler auf, z.B. Zugriff auf die nicht vorhandene Variable cat in print twice, dann gibt es ein Traceback (entsprechend zu unserem Stapeldiagramm):

### Python-Interpreter

>>> cat twice(line1, line2) Traceback (most recent call last): File "<stdin>", line 1, in <module> File "<stdin>", line 3, in cat\_twice File "<stdin>", line 3, in print\_twice NameError: global name 'cat' is not defined

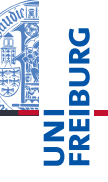

[Funktions-](#page-1-0)Aufrufe

[Mathemati](#page-11-0)sche Funktionen

[Funktions-](#page-14-0)Definition

#### [Namens](#page-21-0)raum

[Lokale Variablen](#page-22-0) und Parameter [Stapeldiagramm](#page-23-0)

[Traceback](#page-24-0)

[Globale Variablen](#page-25-0)

## <span id="page-25-0"></span>Globale Variablen

- **Man sollte nur lokale Variable und Parameter nutzen.**
- Man kann lesend auf globale Variablen zugreifen, falls es nicht eine lokale Variable gleichen Namens gibt.
- **Manchmal möchte man aber auch globale Variablen** ändern (z.B. zur globalen Moduseinstellung oder für Zähler): Schlüsselwort global.

### Python-Interpreter

```
\gg counter = 0
\gg def inc():
... global counter
        counter = counter + 1...
\gg inc()
>>> counter
1
```
[Funktions-](#page-1-0)Aufrufe

[Mathemati](#page-11-0)sche Funktionen

[Funktions-](#page-14-0)Definition

[Namens](#page-21-0)raum

[Lokale Variablen](#page-22-0) und Parameter [Stapeldiagramm](#page-23-0) [Traceback](#page-24-0)

[Globale Variablen](#page-25-0)

## <span id="page-26-0"></span>5 [Rückgabewerte](#page-26-0)

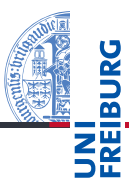

[Funktions-](#page-1-0)Aufrufe

[Mathemati](#page-11-0)sche Funktionen

[Funktions-](#page-14-0)Definition

[Namens](#page-21-0)raum

## Funktionen mit und ohne Rückgabewert

- Funktionen können einen Wert zurückgeben, wie z.B. chr oder sin.
- Einige Funktionen haben keinen Rückgabewert, weil sie nur einen (Seiten-)Effekt verursachen sollen, wie z.B. inc und print.
- Tatsächlich geben diese den speziellen Wert None zurück.

### Python-Interpreter

```
>>> result = print('Bruce')
Bruce
>>> result
>>> print(result)
None \lceil \neq der String 'None'!]
```
None ist der einzige Wert des Typs NoneType.

[Mathemati](#page-11-0)sche Funktionen

[Funktions-](#page-14-0)Definition

[Namens](#page-21-0)raum

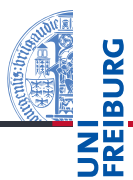

[Funktions-](#page-1-0)Aufrufe

[Mathemati](#page-11-0)sche Funktionen

[Funktions-](#page-14-0)Definition

[Namens](#page-21-0)raum

[Rückgabe](#page-26-0)werte

■ Soll die Funktion einen Wert zurück geben, müssen wir das Schlüsselwort return benutzen.

### Python-Interpreter

```
\gg def sum3(a, b, c):
        return a + b + c...
\gg sum3(1, 2, 3)
6
```
# return  $\neq$  print

 $\blacksquare$  Können wir nicht auch print $(\cdot)$  benutzen, um einen Funktionswert zurück zu geben?

### Python-Interpreter

```
>>> def printsum3(a, b, c):
\ldots print (a + b + c)...
\gg sum3(1, 2, 3)
6
\gg sum3(1, 2, 3) + 4
10
\gg printsum3(1, 2, 3) + 46
TypeError: unsupported operand type(s) for +:
'NoneType' and 'int'
```
[Funktions-](#page-1-0)Aufrufe

[Mathemati](#page-11-0)sche Funktionen

[Funktions-](#page-14-0)Definition

[Namens](#page-21-0)raum

- Funktionen sind benannte vorgegebene Programmstücke (Standardfunktionen) oder selbst definierte Funktionen.
- Beim Aufruf einer Funktion müssen Argumente angegeben werden, die die formalen Parameter mit Werten belegen.
- Funktionen geben normalerweise einen Funktionswert zurück: return.
- Funktionen führen einen neuen Namensraum ein für die Parameter und lokalen Variablen (durch Zuweisung eingeführt).
- Europeend kann man immer auf globale Variablen zugreifen, schreibend mit Hilfe des global-Schlüsselworts.
- pythontutor.com visualisiert die Programmausführung mit Hilfe von Zustands-/Stapeldiagrammen

[Funktions-](#page-1-0)Aufrufe

[Mathemati](#page-11-0)sche Funktionen

[Funktions-](#page-14-0)Definition

[Namens](#page-21-0)raum